EPMUX  $1.0.0$ 

Создано системой Doxygen  $1.8.13\,$ 

# Содержание

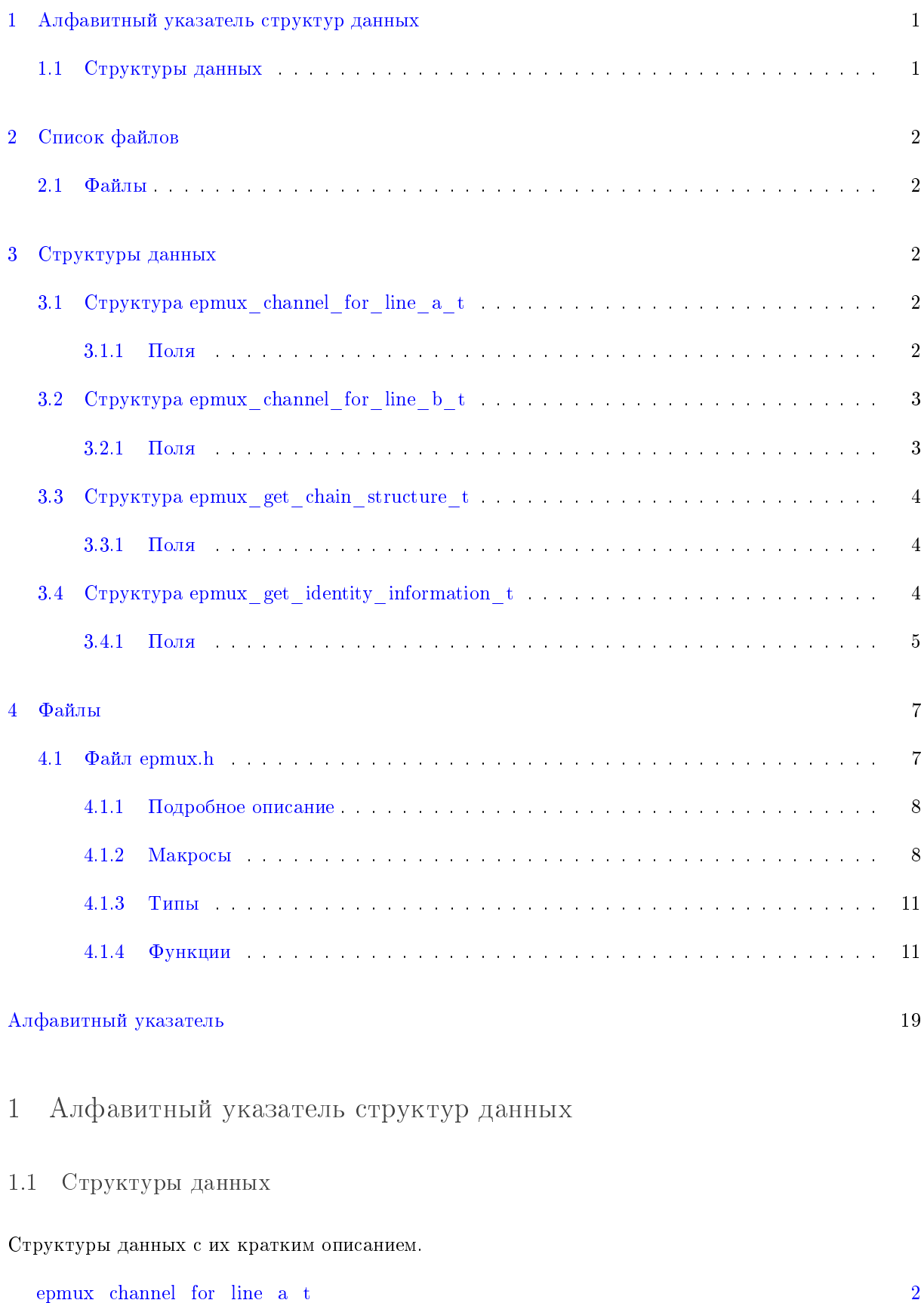

<span id="page-1-1"></span><span id="page-1-0"></span> $epmux_{\_}channel_{\_}for_{\_}line_b_t$ 

 $\overline{3}$ 

<span id="page-2-8"></span>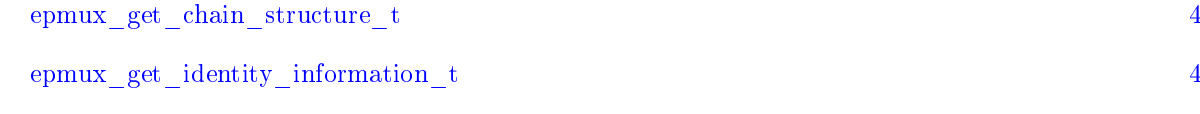

<span id="page-2-0"></span>2 Список файлов

<span id="page-2-1"></span> $2.1$  Файлы

Полный список файлов.

[epmux.h](#page-7-1) Epmux API [7](#page-7-1)

# <span id="page-2-2"></span>3 Структуры данных

# <span id="page-2-3"></span>3.1 Структура epmux\_channel\_for\_line\_a\_t

 $\#$ include  $\lt$ epmux.h $>$ 

Поля данных

- uint8\_t [ModuleNumber](#page-2-5)
- uint8\_t [ChannelNumber](#page-2-6)
- uint8 t [Reserved](#page-2-7) [14]

<span id="page-2-6"></span><span id="page-2-4"></span> $3.1.1$  Поля

# 3.1.1.1 ChannelNumber

uint8\_t ChannelNumber

<span id="page-2-5"></span>Номер канала в пределах модуля (номер контакта в разъёме). Нумерация начинается с единицы. 0  $-$ отключить все каналы. Диапазон допустимых значений: 0 – 64.

3.1.1.2 ModuleNumber

uint8\_t ModuleNumber

<span id="page-2-7"></span>Порядковый номер модуля в цепочке устройств. Нумерация начинается с единицы. 0 - отключить все каналы.

### <span id="page-3-7"></span>3.1.1.3 Reserved

uint8\_t\_Reserved[14]

Значение данного поля не должно использоваться в прикладном ПО. Для обеспечения совместимости с другими устройствами не изменяйте значение этого поля.

Объявления и описания членов структуры находятся в файле:

• [epmux.h](#page-7-1)

# <span id="page-3-2"></span><span id="page-3-0"></span>3.2 Crpykrypa epmux channel for line b t

 $\#$ include  $\lt$ epmux.h $>$ 

Поля данных

- uint8\_t [ModuleNumber](#page-3-4)
- uint8 t [ChannelNumber](#page-3-5)
- uint8 t [Reserved](#page-3-6) [14]

<span id="page-3-5"></span><span id="page-3-1"></span> $3.2.1$  Поля

#### 3.2.1.1 ChannelNumber

uint8\_t ChannelNumber

<span id="page-3-4"></span>Номер канала в пределах модуля (номер контакта в разъёме). Нумерация начинается с единицы. 0  $-$ отключить все каналы. Диапазон допустимых значений: 0 – 64.

3.2.1.2 ModuleNumber

uint8\_t ModuleNumber

<span id="page-3-6"></span>Порядковый номер модуля в цепочке устройств. Нумерация начинается с единицы. 0 - отключить все каналы.

3.2.1.3 Reserved

uint8\_t\_Reserved[14]

Значение данного поля не должно использоваться в прикладном ПО. Для обеспечения совместимости с другими устройствами не изменяйте значение этого поля.

Объявления и описания членов структуры находятся в файле:

<span id="page-3-3"></span>• [epmux.h](#page-7-1)

# <span id="page-4-7"></span><span id="page-4-0"></span>3.3 Crpykrypa epmux\_get\_chain\_structure\_t

 $\#$ include  $\lt$ epmux.h $>$ 

Поля данных

- uint8 t [ChainLength](#page-4-4)
- uint8 t [ChainStructure](#page-4-5) [16]
- uint8 t [Reserved](#page-4-6) [16]

<span id="page-4-4"></span><span id="page-4-1"></span> $3.3.1$   $\Pi$ оля

#### 3.3.1.1 ChainLength

uint8\_t ChainLength

<span id="page-4-5"></span>Длина цепочки устройств. Длина цепочки равна количеству подключенных модулей.

3.3.1.2 ChainStructure

uint8\_t ChainStructure[16]

<span id="page-4-6"></span>Структура цепочки устройств. Показывает, какого типа модули на каких позициях расположены. Типы модулей: 1 – модуль типа A, поддерживает подключение каналов только к линии A; 2 – модуль типа AB, поддерживает подключение каналов как к линии A, так и к линии B; 0 – используется для заполнения оставшейся части массива, реальным модулям не соответствует.

3.3.1.3 Reserved

uint8\_t Reserved[16]

Значение данного поля не должно использоваться в прикладном ПО. Для обеспечения совместимости с другими устройствами не изменяйте значение этого поля.

Объявления и описания членов структуры находятся в файле:

<span id="page-4-3"></span>• [epmux.h](#page-7-1)

# <span id="page-4-2"></span>3.4 Crpykrypa epmux\_get\_identity\_information\_t

 $\#$ include  $\lt$ epmux.h>

<span id="page-5-7"></span>Поля данных

- uint8\_t [Manufacturer](#page-6-0) [16]
- uint8 t [ProductName](#page-6-1) [16]
- uint8 t [ControllerName](#page-5-1) [16]
- uint8\_t [HardwareMajor](#page-6-2)
- uint8 t [HardwareMinor](#page-6-3)
- uint16 t HardwareBugfix
- uint8\_t [BootloaderMajor](#page-5-2)
- uint8 t [BootloaderMinor](#page-5-3)
- uint16 t BootloaderBugfix
- uint8\_t [FirmwareMajor](#page-5-5)
- uint8 t [FirmwareMinor](#page-6-5)
- uint $16$ <sub>\_t</sub> FirmwareBugfix
- uint32\_t [SerialNumber](#page-6-6)
- uint8 t [Reserved](#page-6-7) [8]

<span id="page-5-4"></span><span id="page-5-0"></span> $3.4.1$  Поля

#### 3.4.1.1 BootloaderBugfix

uint16 t BootloaderBugfix

<span id="page-5-2"></span>Номер релиза версии загрузчика.

3.4.1.2 BootloaderMajor

uint8\_t BootloaderMajor

#### <span id="page-5-3"></span>Мажорный номер версии загрузчика.

3.4.1.3 BootloaderMinor

uint8\_t BootloaderMinor

<span id="page-5-1"></span>Минорный номер версии загрузчика.

3.4.1.4 ControllerName

uint8\_t ControllerName[16]

### <span id="page-5-6"></span>Пользовательское имя контроллера. Может быть установлено пользователем с помощью отдельной команды.

#### 3.4.1.5 FirmwareBugfix

uint16 t FirmwareBugfix

#### <span id="page-5-5"></span>Номер релиза версии прошивки.

<span id="page-6-8"></span><span id="page-6-5"></span><span id="page-6-4"></span><span id="page-6-2"></span>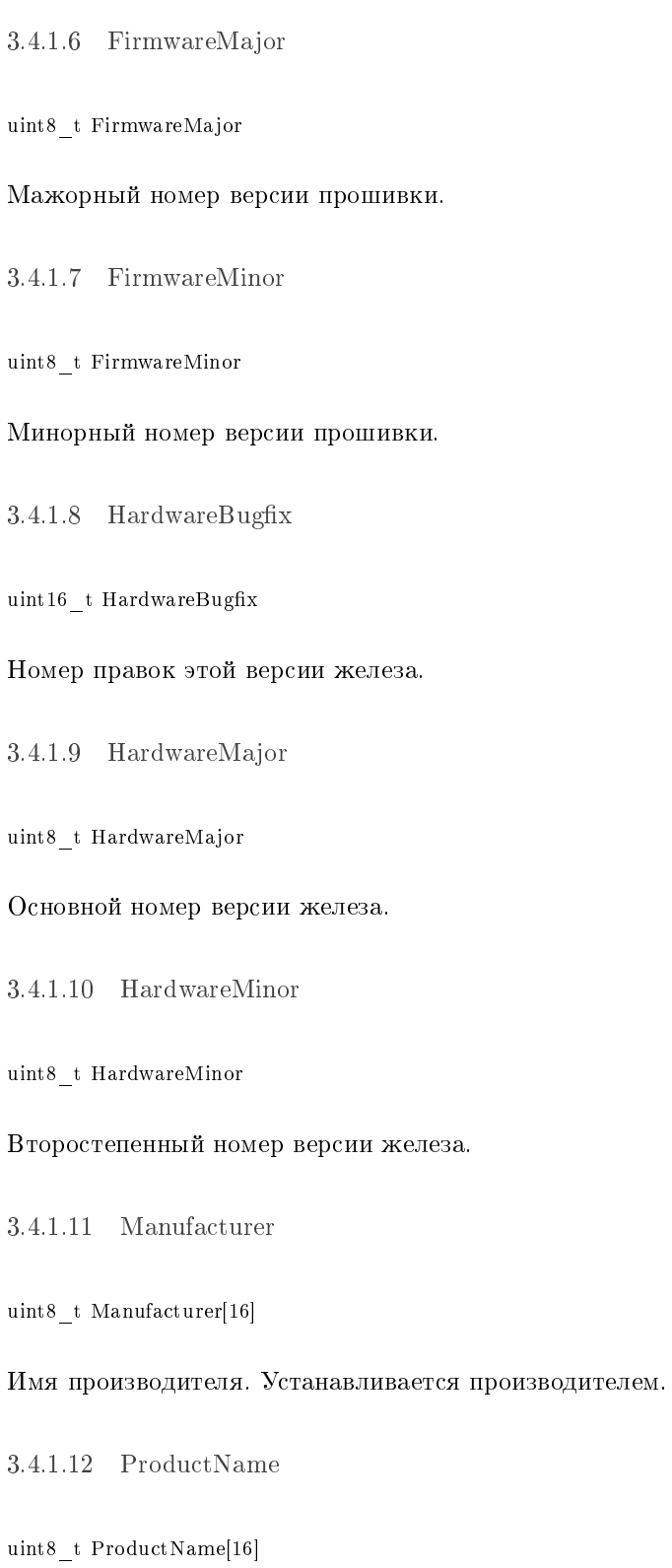

# <span id="page-6-7"></span><span id="page-6-3"></span><span id="page-6-1"></span><span id="page-6-0"></span>Название продукта. Устанавливается производителем.

3.4.1.13 Reserved

<span id="page-6-6"></span>uint8\_t Reserved[8]

#### <span id="page-7-2"></span>3.4.1.14 SerialNumber

uint32\_t SerialNumber

Серийный номер изделия.

Объявления и описания членов структуры находятся в файле:

• [epmux.h](#page-7-1)

# <span id="page-7-0"></span> $4$  Файлы

#### <span id="page-7-1"></span>4.1 Файлертих. $h$

epmux API

 $\#$ include  $\lt$ stdint.h $>$  $\#$ include  $\langle$ wchar.h $>$ 

Структуры данных

- struct [epmux\\_get\\_identity\\_information\\_t](#page-4-3)
- struct $epmux\_get\_chain\_structure\_t$
- struct epmux channel for line a t
- struct epmux channel for line b t

Макросы

- $\#$ define [EPMUX\\_BUILDER\\_VERSION\\_MAJOR](#page-9-0) 0
- #define [EPMUX\\_BUILDER\\_VERSION\\_MINOR](#page-9-1) 10
- #define [EPMUX\\_BUILDER\\_VERSION\\_BUGFIX](#page-9-2) 12
- #define [EPMUX\\_BUILDER\\_VERSION\\_SUFFIX](#page-9-3) ""
- $\#$ define EPMUX\_BUILDER $\sqrt{\ }$ VERSION $\sqrt{\ }$ 0.10.12"
- #define [EPMUX\\_URPC\\_API\\_EXPORT](#page-10-0) \_\_\_\_attribute  $((\text{visibility}("default")))$
- $\bullet$  #define [EPMUX\\_URPC\\_CALLING\\_CONVENTION](#page-10-1)
- $\#$ define device undefined  $(-1)$
- $\#$ define result ok 0
- $\#\text{define result}$  error (-1)
- #define [result\\_not\\_implemented](#page-10-3)  $(-2)$
- $\#\text{define result}$  value error (-3)
- $\#$ define result nodevice  $(-4)$
- #define [EPMUX\\_MAX\\_CHAIN\\_LENGTH](#page-9-5) 0x10
- $\#$ define [EPMUX\\_MODULE\\_TYPE\\_A](#page-9-6) 0x1
- $\bullet$  #define [EPMUX\\_MODULE\\_TYPE\\_AB](#page-9-7) 0x2
- #define [EPMUX\\_NO\\_MODULE](#page-9-8)  $0x\overline{0}$

Уровень логирования

- $\#$ define [LOGLEVEL\\_ERROR](#page-10-5) 0x01
- $\bullet$  #define [LOGLEVEL\\_WARNING](#page-10-6) 0x02
- $\bm{\cdot}\ \text{\#define LOGLEVEL}$  INFO 0x03
- $\cdot$  #define LOGLEVEL DEBUG 0x04

## <span id="page-8-3"></span>Определения типов

- typedef int device t
- typedef int result t
- typedef void(EPMUX URPC CALLING CONVENTION \* epmux logging callback t) (int loglevel, const wchar  $t$  \*message, void \*user data)

## Функции

- EPMUX URPC API EXPORT void EPMUX URPC CALLING CONVENTION epmux  $\leftrightarrow$ logging callback stderr\_wide (int loglevel, const wchar\_t \*message, void \*user\_data)
- EPMUX URPC API EXPORT void EPMUX\_URPC\_CALLING\_CONVENTION epmux\_  $\leftrightarrow$ logging callback stderr narrow (int loglevel, const we har t \*message, void \*user data)
- EPMUX URPC API EXPORT void EPMUX URPC CALLING CONVENTION epmux  $\leftrightarrow$ set logging callback (epmux logging callback t cb, void \*data)
- · EPMUX URPC API EXPORT device t EPMUX URPC CALLING CONVENTION epmux open device (const char \*uri)
- EPMUX URPC API EXPORT result t EPMUX URPC CALLING CONVENTION epmux libversion (char \*lib version) EPMUX URPC CALLING CONVENTION
- · EPMUX URPC API EXPORT result t epmux save settings (device t handle)
- · EPMUX\_URPC API EXPORT result t epmux read settings (device t handle)
- · EPMUX URPC API EXPORT result t epmux get identity information (device t  $t * output$ )
	- EPMUX URPC CALLING CONVENTION

EPMUX URPC CALLING CONVENTION

EPMUX URPC CALLING CONVENTION

epmux get identity information  $\leftrightarrow$ 

· EPMUX\_URPC\_API\_EXPORT result t epmux reset (device t handle)

handle,

- · EPMUX URPC API EXPORT EPMUX URPC CALLING CONVENTION result t epmux get chain structure (device t handle, epmux get chain structure t \*output)
- · EPMUX URPC API EXPORT EPMUX URPC CALLING CONVENTION result t epmux all channels off (device t handle)
- · EPMUX URPC API EXPORT EPMUX URPC CALLING CONVENTION result t epmux get channel for line a (device t handle, epmux channel for line a t \*output)
- · EPMUX URPC API EXPORT EPMUX URPC CALLING CONVENTION result t epmux set channel for line a (device t handle, epmux channel for line a  $t * input$ )
- EPMUX URPC CALLING CONVENTION · EPMUX URPC API EXPORT result t epmux get channel for line b (device t handle, epmux channel for line b t \*output)
- · EPMUX URPC API EXPORT EPMUX URPC CALLING CONVENTION result t epmux set channel for line b (device t handle, epmux channel for line b t \*input)
- · EPMUX URPC API EXPORT EPMUX URPC CALLING CONVENTION result t epmux close device (device t \*handle ptr)
- · EPMUX URPC API EXPORT EPMUX URPC CALLING CONVENTION  $result$   $t$ epmux get profile (device t handle, char \*\*buffer, void \*(\*allocate)(size t))
- · EPMUX URPC API EXPORT result t EPMUX URPC CALLING CONVENTION epmux set profile (device t handle, char \*buffer)

#### <span id="page-8-0"></span>4.1.1 Подробное описание

#### epmux API

#### <span id="page-8-2"></span><span id="page-8-1"></span>4.1.2 Макросы

<span id="page-9-9"></span>4.1.2.1 device undefined

<span id="page-9-4"></span> $\#$ define device undefined  $(-1)$ 

4.1.2.2 EPMUX\_BUILDER\_VERSION #define EPMUX\_BUILDER\_VERSION "0.10.12"

<span id="page-9-2"></span>4.1.2.3 EPMUX BUILDER VERSION BUGFIX  $\# define \; \texttt{EPMUX\_BULDER\_VERSION\_BUGFIX\ 12}$ 

<span id="page-9-0"></span>4.1.2.4 EPMUX BUILDER VERSION MAJOR #define EPMUX\_BUILDER\_VERSION\_MAJOR 0

<span id="page-9-1"></span>4.1.2.5 EPMUX\_BUILDER\_VERSION\_MINOR #define EPMUX\_BUILDER\_VERSION\_MINOR 10

<span id="page-9-3"></span>4.1.2.6 EPMUX BUILDER VERSION SUFFIX #define EPMUX BUILDER VERSION SUFFIX ""

<span id="page-9-5"></span>4.1.2.7 EPMUX\_MAX\_CHAIN\_LENGTH #define EPMUX MAX CHAIN LENGTH 0x10

<span id="page-9-6"></span>4.1.2.8 EPMUX MODULE TYPE A #define EPMUX MODULE TYPE A 0x1

<span id="page-9-8"></span><span id="page-9-7"></span>4.1.2.9 EPMUX MODULE TYPE AB #define EPMUX MODULE TYPE AB 0x2

<span id="page-10-9"></span>4.1.2.10 EPMUX\_NO\_MODULE

<span id="page-10-0"></span>#define EPMUX\_NO\_MODULE 0x0

4.1.2.11 EPMUX\_URPC\_API\_EXPORT

<span id="page-10-1"></span> $\#$ define EPMUX\_URPC\_API\_EXPORT \_\_attribute\_\_((visibility("default")))

4.1.2.12 EPMUX\_URPC\_CALLING\_CONVENTION

<span id="page-10-8"></span>#dene EPMUX\_URPC\_CALLING\_CONVENTION

4.1.2.13 LOGLEVEL\_DEBUG

#define LOGLEVEL DEBUG 0x04

<span id="page-10-5"></span>Уровень логирования - отладка

4.1.2.14 LOGLEVEL\_ERROR

<span id="page-10-7"></span>#define LOGLEVEL ERROR 0x01

Уровень логирования - ошибка

4.1.2.15 LOGLEVEL\_INFO

<span id="page-10-6"></span>#dene LOGLEVEL\_INFO 0x03

Уровень логирования - информация

4.1.2.16 LOGLEVEL\_WARNING

 $\#$ define LOGLEVEL WARNING 0x02

<span id="page-10-2"></span>Уровень логирования - предупреждение

4.1.2.17 result\_error

<span id="page-10-4"></span>#define result error  $(-1)$ 

4.1.2.18 result\_nodevice

<span id="page-10-3"></span> $\#\text{define result}$  nodevice (-4)

<span id="page-11-8"></span>4.1.2.19 result\_not\_implemented

<span id="page-11-2"></span> $\#\text{define result\_not\_implemented } (-2)$ 

4.1.2.20 result\_ok

<span id="page-11-3"></span> $\#$ define result ok 0

4.1.2.21 result\_value\_error

 $\#\text{define result\_value\_error}$  (-3)

<span id="page-11-4"></span><span id="page-11-0"></span> $4.1.3$  Типы

4.1.3.1 device\_t

<span id="page-11-6"></span>typedef int [device\\_t](#page-11-4)

# 4.1.3.2 epmux\_logging\_callback\_t

typedef void[\(EPMUX\\_URPC\\_CALLING\\_CONVENTION](#page-10-1) ∗ epmux\_logging\_callback\_t) (int loglevel, const wchar\_t ∗message, void ∗user\_data)

# Прототип функции обратного вызова для логирования.

**А**ргументы

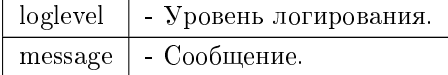

### <span id="page-11-5"></span>4.1.3.3 result\_t

typedef int [result\\_t](#page-11-5)

#### <span id="page-11-7"></span><span id="page-11-1"></span> $4.1.4$  Функции

# <span id="page-12-3"></span>4.1.4.1 epmux all channels of  $(f)$

[EPMUX\\_URPC\\_API\\_EXPORT](#page-10-0) [result\\_t](#page-11-5) [EPMUX\\_URPC\\_CALLING\\_CONVENTION](#page-10-1) epmux\_all\_channels\_off ( device t handle )

Выключает все каналы всех модулей.

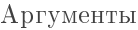

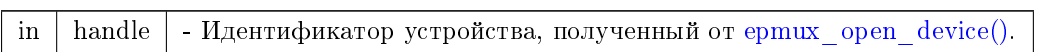

#### <span id="page-12-2"></span>4.1.4.2 epmux\_close\_device()

[EPMUX\\_URPC\\_API\\_EXPORT](#page-10-0) [result\\_t](#page-11-5) [EPMUX\\_URPC\\_CALLING\\_CONVENTION](#page-10-1) epmux\_close\_device ( device  $t * handle$  ptr )

Закрывает устройство.

**А**ргументы

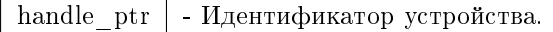

# <span id="page-12-0"></span>4.1.4.3 epmux\_get\_chain\_structure()

# [EPMUX\\_URPC\\_API\\_EXPORT](#page-10-0) [result\\_t](#page-11-5) [EPMUX\\_URPC\\_CALLING\\_CONVENTION](#page-10-1) epmux\_get\_chain\_structure ( device t handle, [epmux\\_get\\_chain\\_structure\\_t](#page-3-3) \* output )

Автоматическое определение / обновление структуры цепочки подключенных модулей. Позволяет узнать количество подключенных модулей, их тип и взаимное расположение в цепочке устройств. Данная команда используется не только для сбора информации, но и для автоматической конфигурации мультиплексора. Поэтому при обновлении конфигурации устройств «на горячую» (подключении / отключении новых модулей) необходимо вызвать данную команду перед установкой каналов. В противном случае возможны ошибки, связанные с неправильной нумерацией модулей.

Аргументы

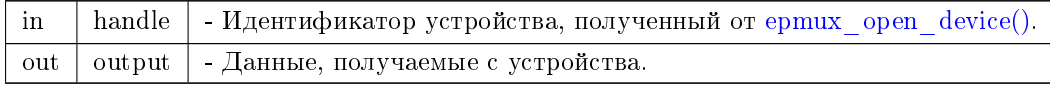

#### <span id="page-12-1"></span>4.1.4.4 epmux get channel for line a()

[EPMUX\\_URPC\\_API\\_EXPORT](#page-10-0) [result\\_t](#page-11-5) [EPMUX\\_URPC\\_CALLING\\_CONVENTION](#page-10-1) epmux\_get\_channel\_for\_← line\_a (

<span id="page-13-2"></span>device t handle, epmux channel for line a t \* output )

Активный канал линии А (основная линия для вывода сигнала). Канал определяется порядковым номером модуля в цепочке и номером канала в пределах модуля (номер контакта в разъёме). Линия может быть подключена ровно к одному из каналов. При подключении нового канала, старый канал будет отключен автоматически. При изменении конфигурации оборудования «на горячую» (отключение / подключение модулей) перед установкой канала нужно обновить конфигурацию цепочки устройств с помощью команды get chain structure.

Аргументы

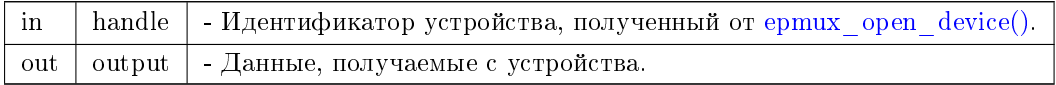

#### <span id="page-13-1"></span> $4.1.4.5$  epmux get channel for line b()

EPMUX URPC API EXPORT result\_t EPMUX\_URPC\_CALLING\_CONVENTION epmux\_get\_channel\_for\_ $\leftrightarrow$ line  $b$  (

> device t handle, epmux channel for line b t \* output )

Активный канал линии В. Канал определяется порядковым номером модуля в цепочке и номером канала в пределах модуля (номер контакта в разъёме). Линия может быть подключена ровно к одному из каналов. При подключении нового канала, старый канал будет отключен автоматически. Линия В поддерживается не на всех модулях. Узнать, какие модули в текущей конфигурации цепочки поддерживают подключение каналов к линии В, можно с помощью команды get chain $\leftrightarrow$ \_structure. При изменении конфигурации оборудования «на горячую» (отключение / подключение

модулей) перед установкой канала нужно обновить конфигурацию цепочки устройств с помощью команды get chain structure.

Аргументы

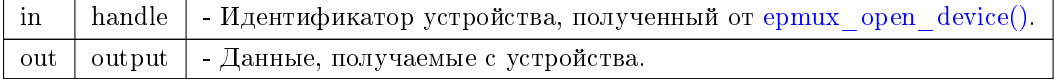

<span id="page-13-0"></span>4.1.4.6 epmux get identity information()

EPMUX URPC API EXPORT result t EPMUX URPC CALLING CONVENTION epmux get identity  $\leftrightarrow$ information (

> device t handle, epmux get identity information t \* output)

Возвращает идентификационную информацию об устройстве, такую как номера версий прошивки и серийный номер. Эта информация удобна для поиска нужного устройства среди списка доступных. Может быть вызвана как из прошивки, так и из бутлоадера.

### <span id="page-14-3"></span>Аргументы

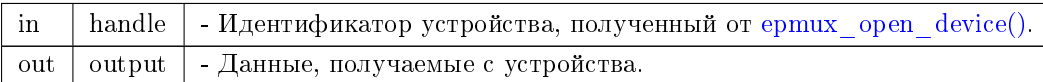

<span id="page-14-2"></span> $4.1.4.7$  epmux\_get\_profile()

# [EPMUX\\_URPC\\_API\\_EXPORT](#page-10-0) [result\\_t](#page-11-5) [EPMUX\\_URPC\\_CALLING\\_CONVENTION](#page-10-1) epmux\_get\_profile (

```
device_t handle,
char ** buffer,
void ∗(∗)(size_t) allocate )
```
# Загружает профиль с устройства.

# **Аргументы**

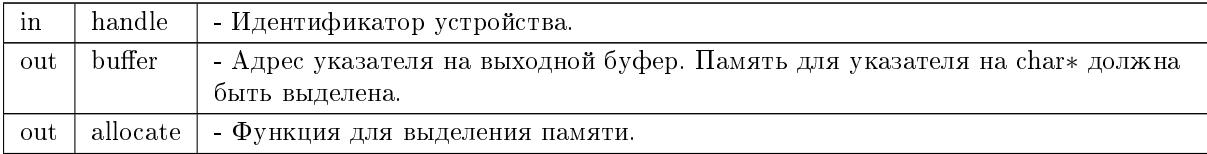

#### <span id="page-14-1"></span>4.1.4.8 epmux\_libversion()

```
EPMUX_URPC_API_EXPORT result_t EPMUX_URPC_CALLING_CONVENTION epmux_libversion (
            char ∗ lib_version )
```
# Версия библиотеки.

**Аргументы** 

out | lib version | - Версия библиотеки.

<span id="page-14-0"></span>4.1.4.9 epmux\_logging\_callback\_stderr\_narrow()

[EPMUX\\_URPC\\_API\\_EXPORT](#page-10-0) void [EPMUX\\_URPC\\_CALLING\\_CONVENTION](#page-10-1) epmux\_logging\_callback\_← stderr\_narrow (

> int loglevel, const wchar\_t ∗ message, void ∗ user\_data )

Простая функция логирования на stderr в узких (однобайтных) символах.

Аргументы

 $loglevel$  - Уровень логирования.  $m$ essage -  $Co$ общение.

<span id="page-15-3"></span><span id="page-15-0"></span>4.1.4.10 epmux\_logging\_callback\_stderr\_wide()

[EPMUX\\_URPC\\_API\\_EXPORT](#page-10-0) void [EPMUX\\_URPC\\_CALLING\\_CONVENTION](#page-10-1) epmux\_logging\_callback\_← stderr\_wide (

int loglevel, const wchar\_t \* message, void ∗ user\_data )

Простая функция логирования на stderr в широких символах.

Аргументы

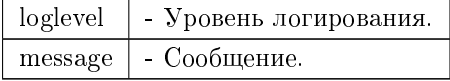

#### <span id="page-15-1"></span>4.1.4.11 epmux\_open\_device()

# [EPMUX\\_URPC\\_API\\_EXPORT](#page-10-0) [device\\_t](#page-11-4) [EPMUX\\_URPC\\_CALLING\\_CONVENTION](#page-10-1) epmux\_open\_device ( const char ∗ uri )

Открывает устройство по имени name и возвращает идентификатор устройства.

**А**ргументы

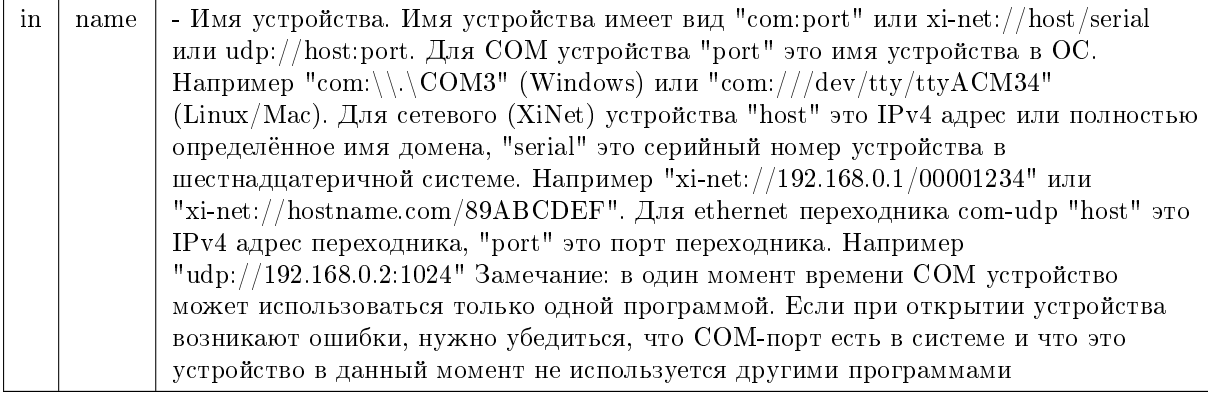

### <span id="page-15-2"></span>4.1.4.12 epmux\_read\_settings()

[EPMUX\\_URPC\\_API\\_EXPORT](#page-10-0) [result\\_t](#page-11-5) [EPMUX\\_URPC\\_CALLING\\_CONVENTION](#page-10-1) epmux\_read\_settings ( [device\\_t](#page-11-4) handle )

Чтение всех настроек контроллера из flash памяти в оперативную, заменяя текущие настройки.

#### **Аргументы**

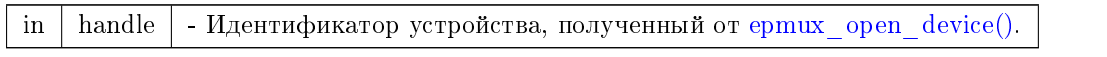

#### <span id="page-16-4"></span><span id="page-16-1"></span>4.1.4.13 epmux\_reset()

```
EPMUX_URPC_API_EXPORTresult_tEPMUX_URPC_CALLING_CONVENTION epmux_reset (
           device t handle )
```
Команда для перезагрузки контроллера эквивалентная перезагрузке по питанию. В нормальной практике использоваться не должна.

Аргументы

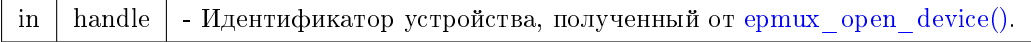

#### <span id="page-16-0"></span>4.1.4.14 epmux\_save\_settings()

```
EPMUX_URPC_API_EXPORT result_t EPMUX_URPC_CALLING_CONVENTION epmux_save_settings (
           device t handle )
```
При получении команды контроллер выполняет операцию сохранения текущих настроек во встроенную энергонезависимую память контроллера.

#### Аргументы

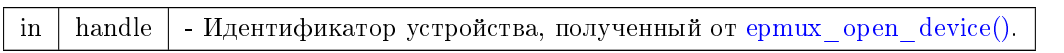

#### <span id="page-16-2"></span>4.1.4.15 epmux\_set\_channel\_for\_line\_a()

```
EPMUX_URPC_API_EXPORTresult_tEPMUX_URPC_CALLING_CONVENTION epmux_set_channel_for \leftarrowline_a (
```
device t handle, [epmux\\_channel\\_for\\_line\\_a\\_t](#page-2-3) ∗ input )

Активный канал линии А (основная линия для вывода сигнала). Канал определяется порядковым номером модуля в цепочке и номером канала в пределах модуля (номер контакта в разъёме). Линия может быть подключена ровно к одному из каналов. При подключении нового канала, старый канал будет отключен автоматически. При изменении конфигурации оборудования «на горячую» (отключение / подключение модулей) перед установкой канала нужно обновить конфигурацию пепочки устройств с помощью команды get chain structure.

**Аргументы** 

<span id="page-16-3"></span>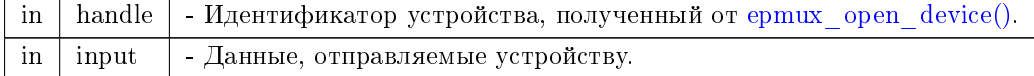

#### <span id="page-17-2"></span>4.1.4.16 epmux set channel for line  $b()$

[EPMUX\\_URPC\\_API\\_EXPORT](#page-10-0) [result\\_t](#page-11-5) [EPMUX\\_URPC\\_CALLING\\_CONVENTION](#page-10-1) epmux\_set\_channel\_for  $\leftarrow$ line\_b (

device t handle, [epmux\\_channel\\_for\\_line\\_b\\_t](#page-3-2) \* input )

Активный канал линии В. Канал определяется порядковым номером модуля в цепочке и номером канала в пределах модуля (номер контакта в разъёме). Линия может быть подключена ровно к одному из каналов. При подключении нового канала, старый канал будет отключен автоматически. Линия В поддерживается не на всех модулях. Узнать, какие модули в текущей конфигурации пепочки поддерживают подключение каналов к линии В, можно с помощью команды get\_chain $\leftrightarrow$ structure. При изменении конфигурации оборудования «на горячую» (отключение / подключение модулей) перед установкой канала нужно обновить конфигурацию цепочки устройств с помощью команды get chain structure.

**А**ргументы

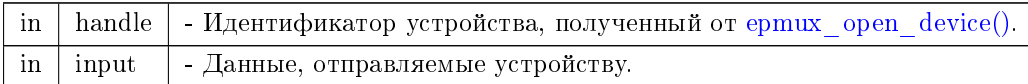

### <span id="page-17-0"></span>4.1.4.17 epmux\_set\_logging\_callback()

```
EPMUX_URPC_API_EXPORT void EPMUX_URPC_CALLING_CONVENTION epmux_set_logging_callback (
            epmux_logging_callback_t cb,
            void ∗ data )
```
Устанавливает функцию обратного вызова для логирования. Передача NULL в качестве аргумента отключает логирование.

Аргументы

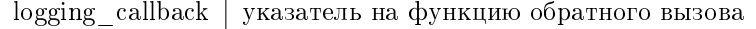

<span id="page-17-1"></span> $4.1.4.18$  epmux set profile()

[EPMUX\\_URPC\\_API\\_EXPORT](#page-10-0) [result\\_t](#page-11-5) [EPMUX\\_URPC\\_CALLING\\_CONVENTION](#page-10-1) epmux\_set\_profile ( device t handle,  $char * buffer)$ 

Загружает профиль с устройства.

**А**ргументы

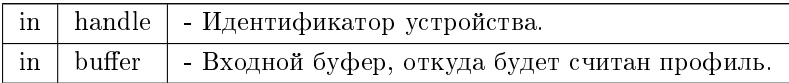

# Предметный указатель

BootloaderBugfix epmux get identity information  $t, 5$ BootloaderMajor epmux\_get\_identity\_information\_t, 5 BootloaderMinor epmux get identity information  $t, 5$ ChainLength epmux\_get\_chain\_structure\_t, 4 ChainStructure epmux get chain structure t, 4  $ChannelNumber$ epmux channel for line  $a, t, 2$ epmux channel for line  $b$  t, 3 ControllerName epmux get identity information  $t, 5$ device t epmux.h, 11 device undefined epmux.h,  $8$ EPMUX BUILDER VERSION BUGFIX epmux.h,  $9$ EPMUX\_BUILDER\_VERSION\_MAJOR  $epmux.h, 9$ EPMUX BUILDER VERSION MINOR epmux.h,  $9$ EPMUX BUILDER VERSION SUFFIX epmux.h.  $9$ EPMUX BUILDER VERSION epmux.h, 9 EPMUX MAX CHAIN LENGTH epmux.h,  $9$ EPMUX MODULE TYPE AB epmux $h, 9$ EPMUX MODULE TYPE A epmux.h, 9 EPMUX NO MODULE epmux.h, 9 EPMUX URPC API EXPORT epmux.h,  $10$ EPMUX URPC CALLING CONVENTION epmux.h,  $10$  $epmux.h, 7$ device  $t$ , 11 device undefined, 8 EPMUX BUILDER VERSION BUGFIX, 9 EPMUX\_BUILDER\_VERSION\_MAJOR, 9 EPMUX\_BUILDER\_VERSION\_MINOR, 9 EPMUX BUILDER VERSION SUFFIX, 9 EPMUX BUILDER VERSION, 9 EPMUX MAX CHAIN LENGTH, 9 EPMUX MODULE TYPE AB, 9 EPMUX MODULE TYPE A, 9

EPMUX NO MODULE, 9 EPMUX URPC API EXPORT, 10  $EPMUX$  URPC CALLING CONVENTI $\leftrightarrow$ ON. 10 epmux all channels off, 11 epmux close device, 12 epmux get chain structure, 12 epmux\_get\_channel for line a, 12 epmux\_get\_channel\_for\_line\_b, 13 epmux get identity information, 13 epmux\_get\_profile, 14 epmux libversion, 14 epmux logging callback stderr narrow, 14 epmux logging callback stderr wide, 15 epmux logging callback t, 11 epmux open device, 15  $\mathrm{epmux\_read\_settings},\,15$ epmux reset, 16 epmux save settings, 16 epmux set channel for line a, 16 epmux\_set\_channel for line b, 16 epmux set logging callback, 17 epmux set profile, 17 LOGLEVEL\_DEBUG, 10 LOGLEVEL\_ERROR, 10 LOGLEVEL INFO, 10 LOGLEVEL WARNING, 10 result error, 10 result nodevice, 10 result not implemented, 10 result ok, 11 result  $t$ , 11 result value error, 11 epmux all channels off epmux.h,  $11$ epmux channel for line a  $t, 2$ ChannelNumber, 2 ModuleNumber, 2 Reserved, 2 epmux channel for line b  $t, 3$ ChannelNumber, 3 ModuleNumber, 3 Reserved, 3 epmux close device epmux.h,  $12$ epmux get chain structure epmux.h, 12 epmux get chain structure t, 4 ChainLength, 4 ChainStructure, 4 Reserved, 4 epmux get channel for line a epmux.h, 12 epmux get channel for line b epmux.h,  $13$ 

epmux get identity information epmux.h,  $13$ epmux\_get\_identity\_information\_t, 4 BootloaderBugfix, 5 BootloaderMajor, 5 BootloaderMinor, 5 ControllerName,  $5$ FirmwareBugfix, 5 FirmwareMajor, 5 FirmwareMinor<sub>6</sub> HardwareBugfix, 6 HardwareMajor, 6 HardwareMinor, 6 Manufacturer, 6 ProductName, 6 Reserved, 6 SerialNumber, 6 epmux\_get\_profile epmux.h,  $14$ epmux libversion epmux.h. 14 epmux logging callback stderr narrow epmux.h, 14 epmux\_logging\_callback\_stderr\_wide epmux.h, 15 epmux logging callback t epmux.h, 11 epmux open device epmux.h, 15 epmux read settings epmux.h,  $15$ epmux reset epmux.h,  $16$ epmux save settings epmux.h,  $16$ epmux\_set\_channel\_for\_line\_a epmux.h, 16 epmux set channel for line b epmux.h,  $16$ epmux\_set\_logging\_callback epmux.h,  $17$ epmux set profile epmux.h,  $17$ FirmwareBugfix epmux get identity information t, 5 FirmwareMajor epmux get identity information t, 5 FirmwareMinor epmux get identity information  $t, 6$ HardwareBugfix epmux get identity information  $t, 6$ HardwareMajor epmux\_get\_identity\_information\_t, 6 HardwareMinor epmux\_get\_identity\_information\_t, 6 LOGLEVEL DEBUG

epmux.h,  $10$  $\rm LOGLEVEL\_ERROR$ epmux.h, 10 LOGLEVEL\_INFO epmux.h,  $10$ LOGLEVEL WARNING epmux.h, 10 Manufacturer epmux get identity information  $t, 6$ ModuleNumber epmux\_channel\_for\_line\_a\_t, 2 epmux\_channel\_for\_line\_b\_t, 3 ProductName epmux\_get\_identity\_information\_t, 6 Reserved epmux\_channel\_for\_line\_a\_t, 2 epmux channel for line b  $t, 3$ epmux get chain structure  $t, 4$ epmux get identity information  $t, 6$ result error epmux.h,  $10$ result nodevice epmux.h,  $10$ result not implemented epmux.h, 10 result ok  $epmux.h, 11$  ${\tt result~t}$ epmux.h, 11 result value error epmux.h, 11 SerialNumber epmux get identity information  $t, 6$